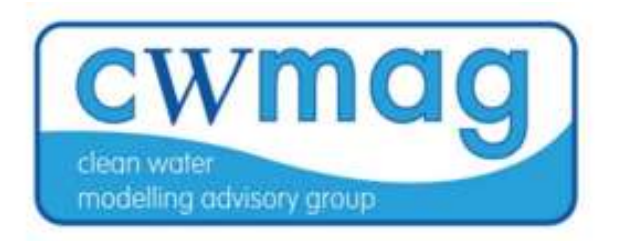

## Do you know where your water comes from? Route and Source Tracing

Elizabeth Richardson

HydroCo Ltd.

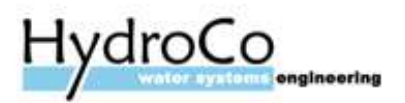

## Scope

- Purpose of the study
- Model Set Up
- Source Percentage
- Route Tracing
- Customer Counts

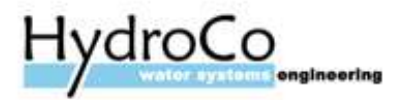

# Purpose of the study<br>

To create a tool that can assess operational resilience of our sites and networks

To map out all the sources and assets that serve each DMA

To gain understanding of the redundancies, interdependencies and vulnerabilities at a system level

To be able to link the site resilience to the network against different hazards and scenarios

To calculate and compare operational resilience of each DMA, HDZ and Community

To identify which hazards and assets represent the greatest risk to customer

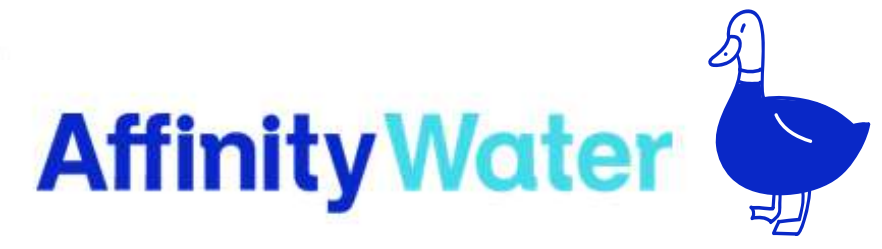

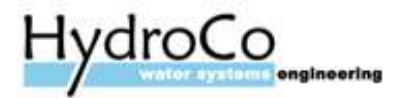

# Model Set Up – Stage One<br>What do we consider?

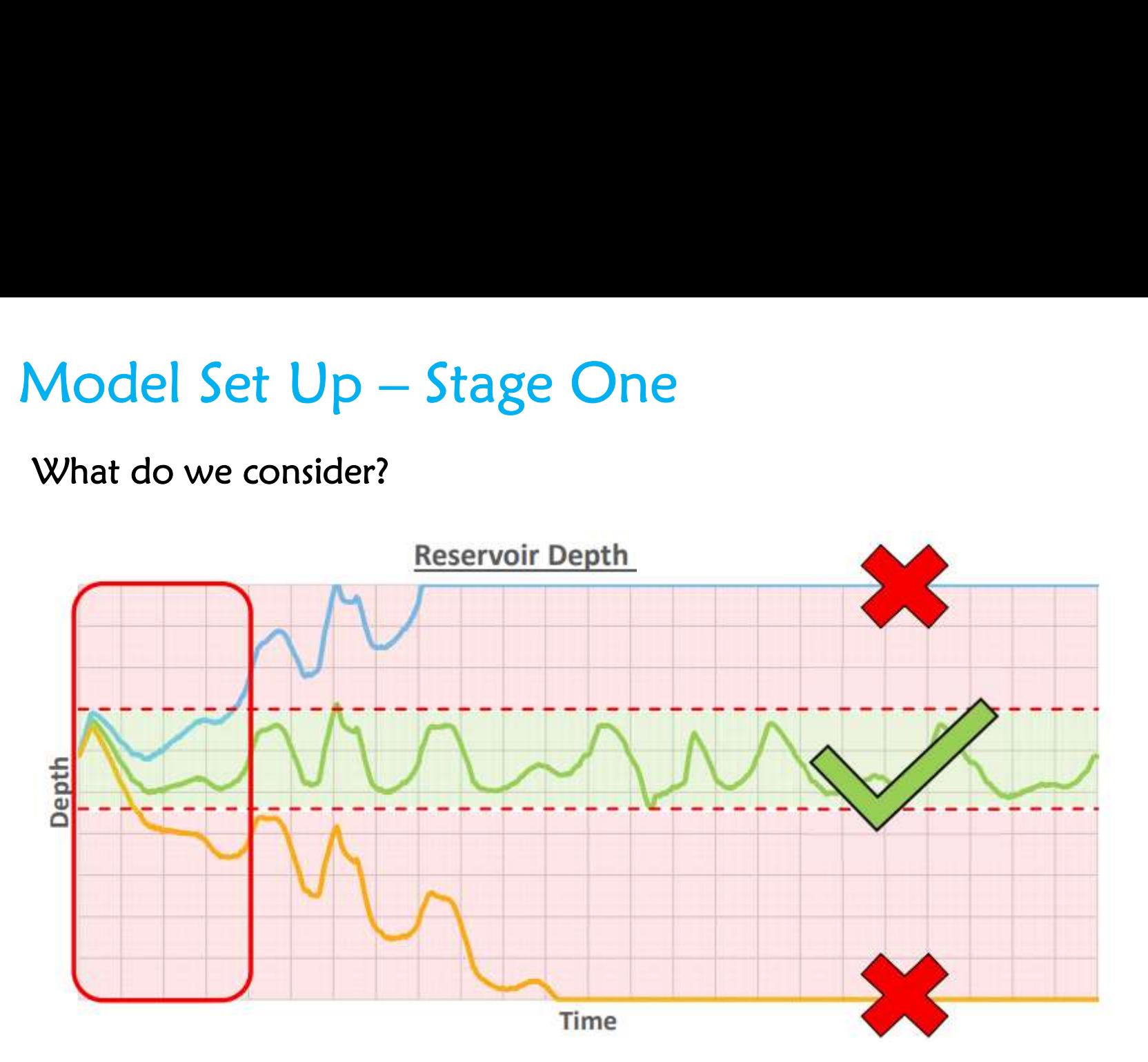

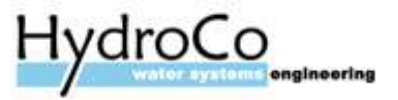

Model Set Up – Stage Two<br>We need to create a selection of all the specified assets, sources, trunk mains, meters were used to categorise this data. **Model Set**  $Up - Stage Two$ <br>We need to create a selection of all the specified assets, sources, trunk mains, meters.<br>User texts were used to categorise this data.<br>How do we do this? Model Set Up – Stage Two<br>We need to create a selection of all the specified assets, sources, trunk mains, met<br>User texts were used to categorise this data.<br>How do we do this?

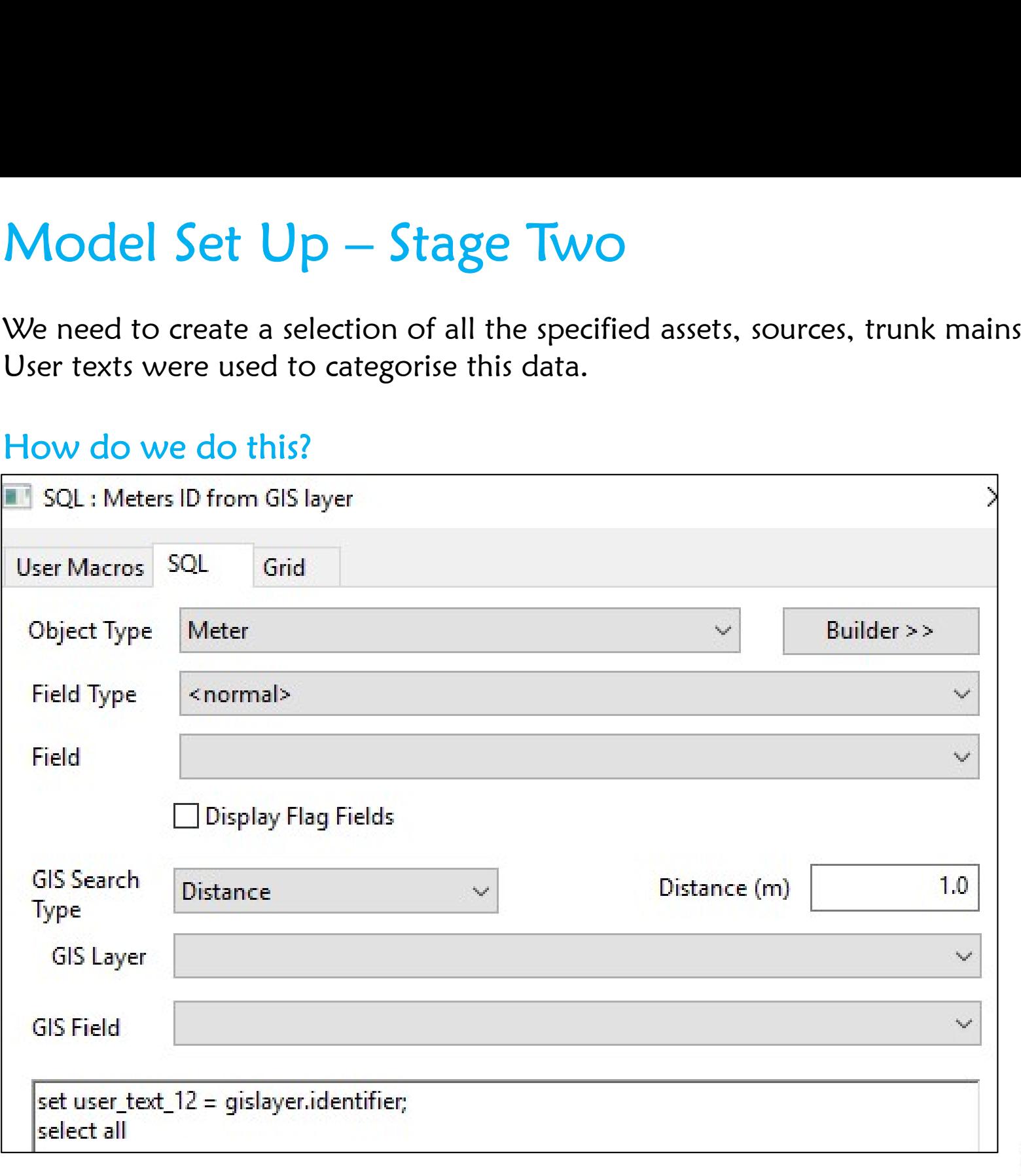

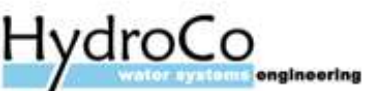

Model Set Up – Stage Three WQ Runs<br>This was normally run over 15+ days, with all DMA inlets in the system reaching to 100%<br>source saturation. Model Set  $Up - Stage$  Three WQ Runs<br>This was normally run over 15+ days, with all DMA inlets in the system reaching to 100%<br>source saturation. **Model Set Up - Stage Three**<br>This was normally run over 15+ days, with all D<br>source saturation.

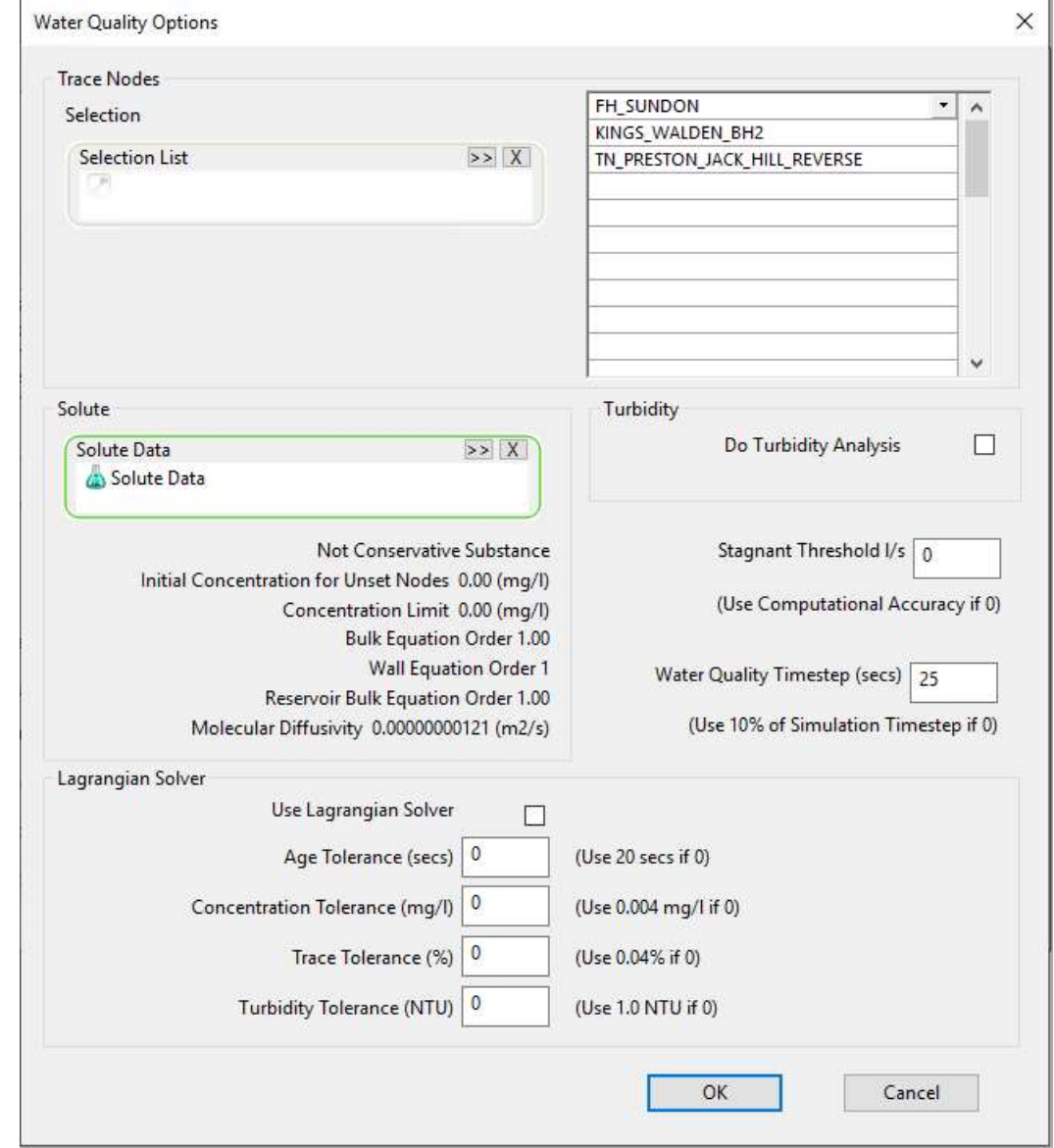

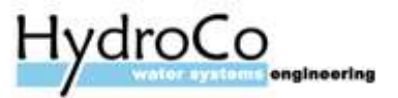

What is Source Percentage Tracing?<br>e percentage split between the sources in a zone supplying each asset, meter<br>d trunk main in the area. What is Source Percentage Tracing?<br>The percentage split between the sources in a zone supplying each asset, meter<br>and trunk main in the area. What is Source Percentage Tracing?<br>The percentage split between the sources in a zone supplyir<br>and trunk main in the area.<br>Source A

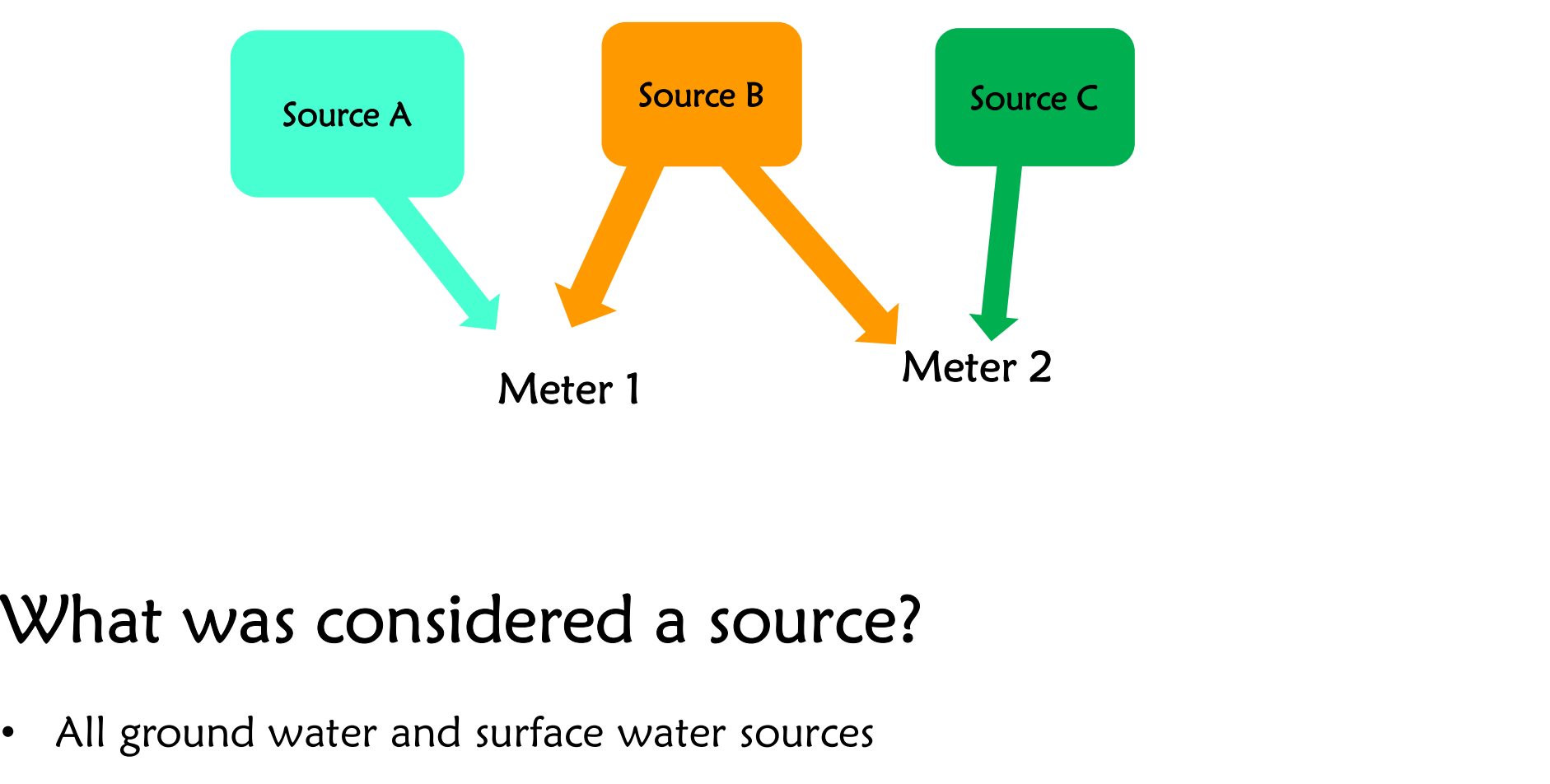

- All ground water and surface water sources
- Imports from neighbouring water companies

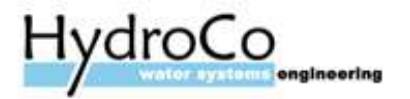

# **Source Percentages**<br>Calculated using a bespoke SQL for the meter inlets an

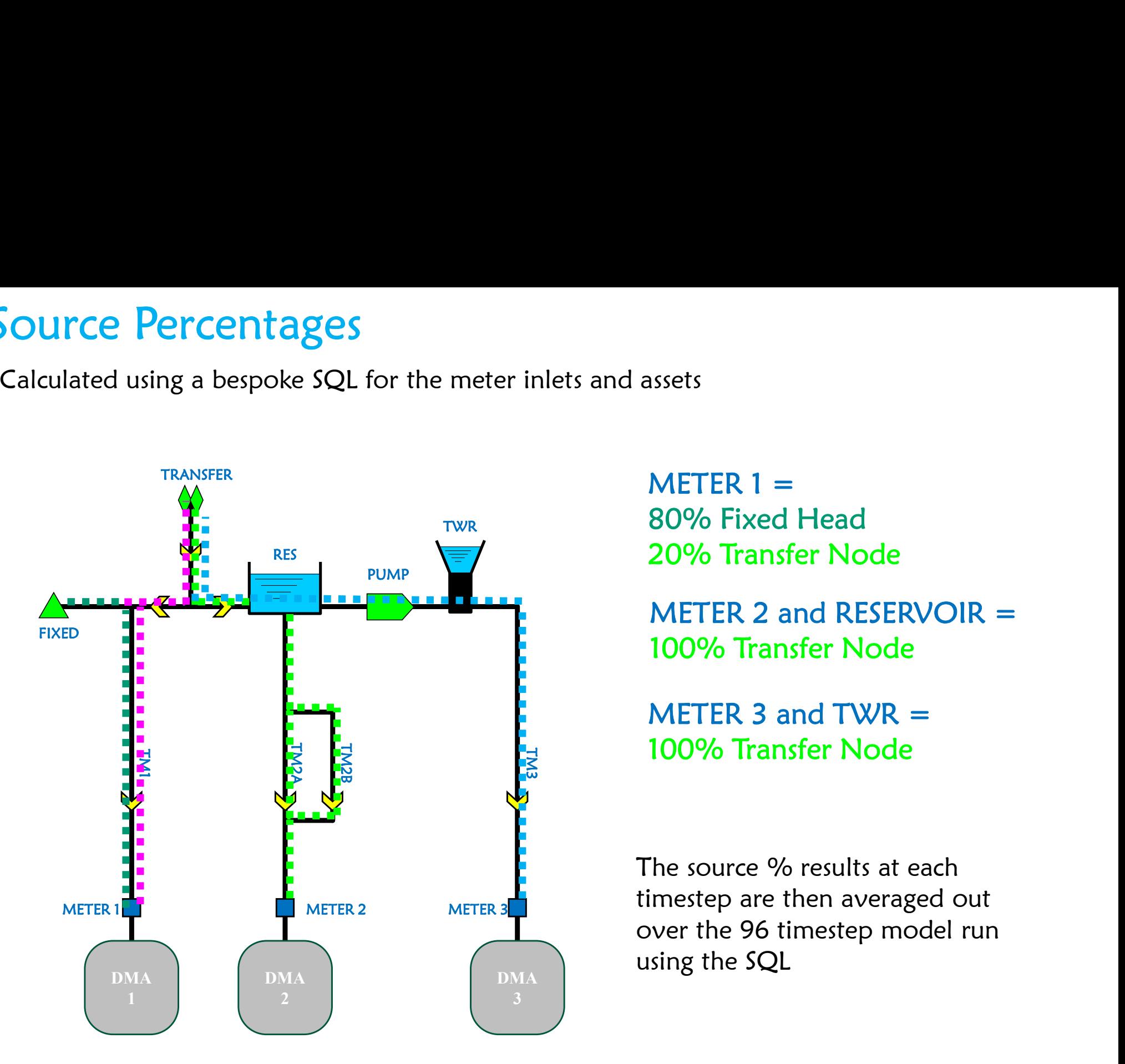

TWR **80% Fixed Head**  $METER 1 =$ 20% Transfer Node

> $METER$  2 and RESERVOIR  $=$ 100% Transfer Node

 $METER$  3 and  $TWR =$ 100% Transfer Node

The source % results at each timestep are then averaged out over the 96 timestep model run using the SQL

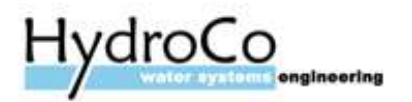

Route tracing?<br>To identify all routes from source to meter, Route tracing?<br>To identify all routes from source to meter, along with any key trunk<br>mains and assets along the way. Route tracing?<br>To identify all routes from source to meter, along with any k<br>mains and assets along the way.

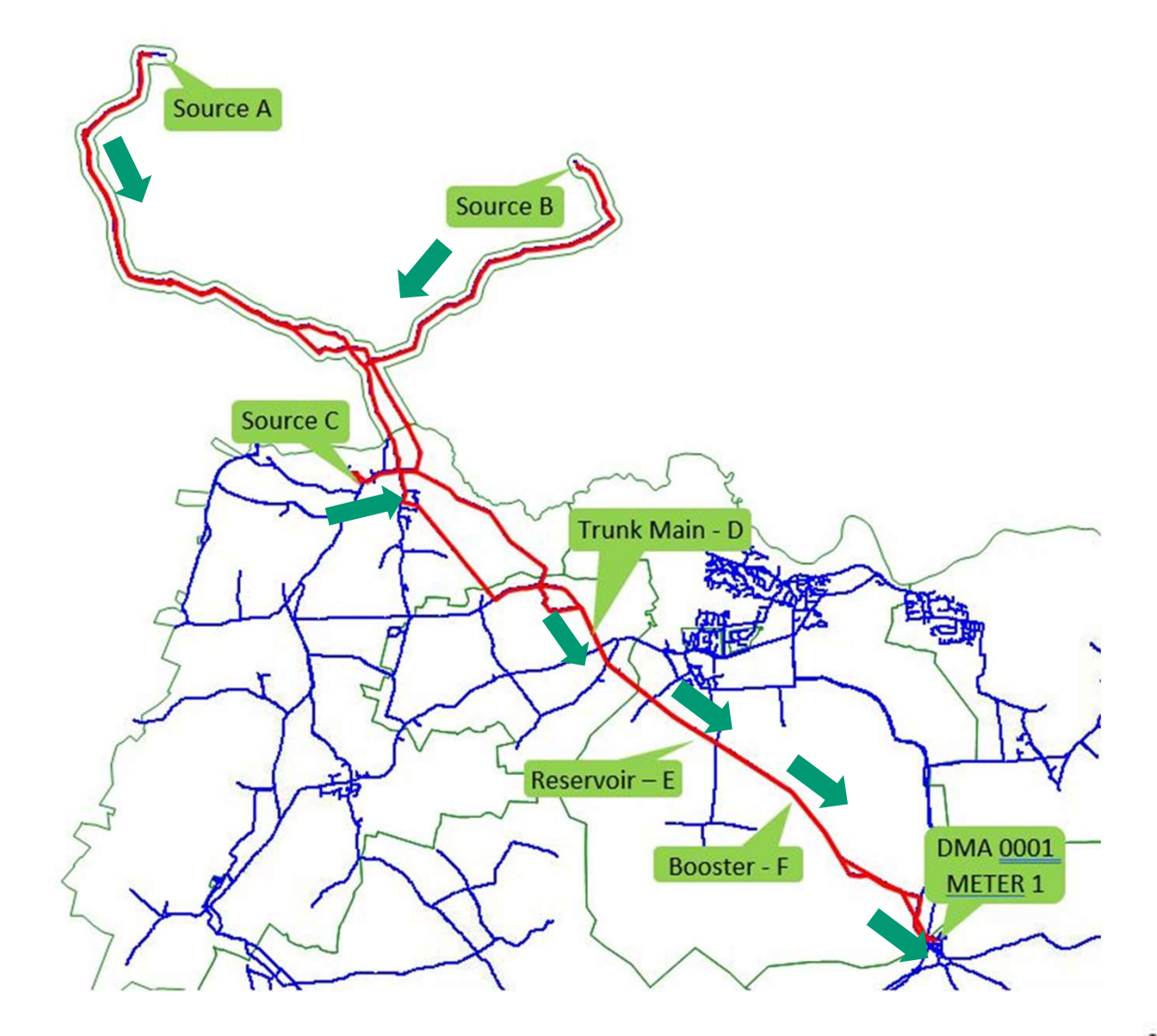

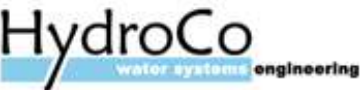

- A complex ruby script has been created for this process, set to run on the same day as the Source Tracing results. **Route Tracing**<br>• A complex ruby script has been created f
- The route for each meter at each timestep for the period specified is recorded • A route for each meter at each timestep for the period specified is<br>• Raw route data – how many times a route was used to get to a<br>• Raw route data – how many times a route was used to get to a<br>• Sorted route data - dupl
- The ruby script results were used in two ways:
- meter • he route for each meter at each timestep for the period specified is<br>• Sorted route data - how many times a route was used to get to a<br>• Sorted route data - duplicate routes removed<br>• Sorted route data - duplicate routes
	-

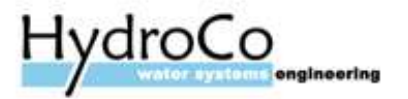

## STEP 1: SET FLOW DIRECTION AT CURRENT TIMESTEP

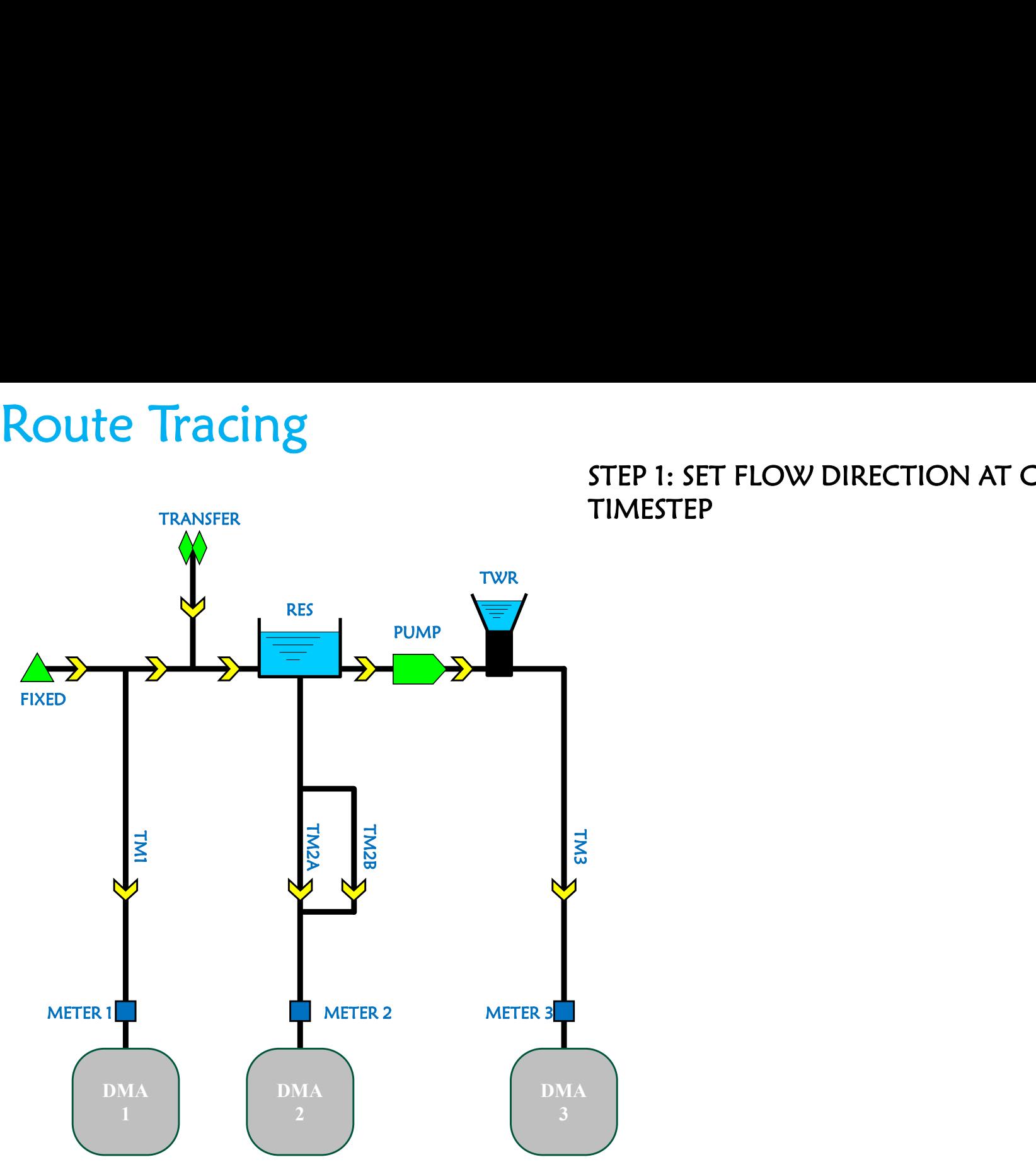

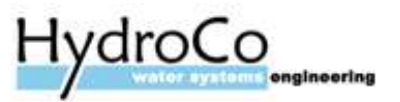

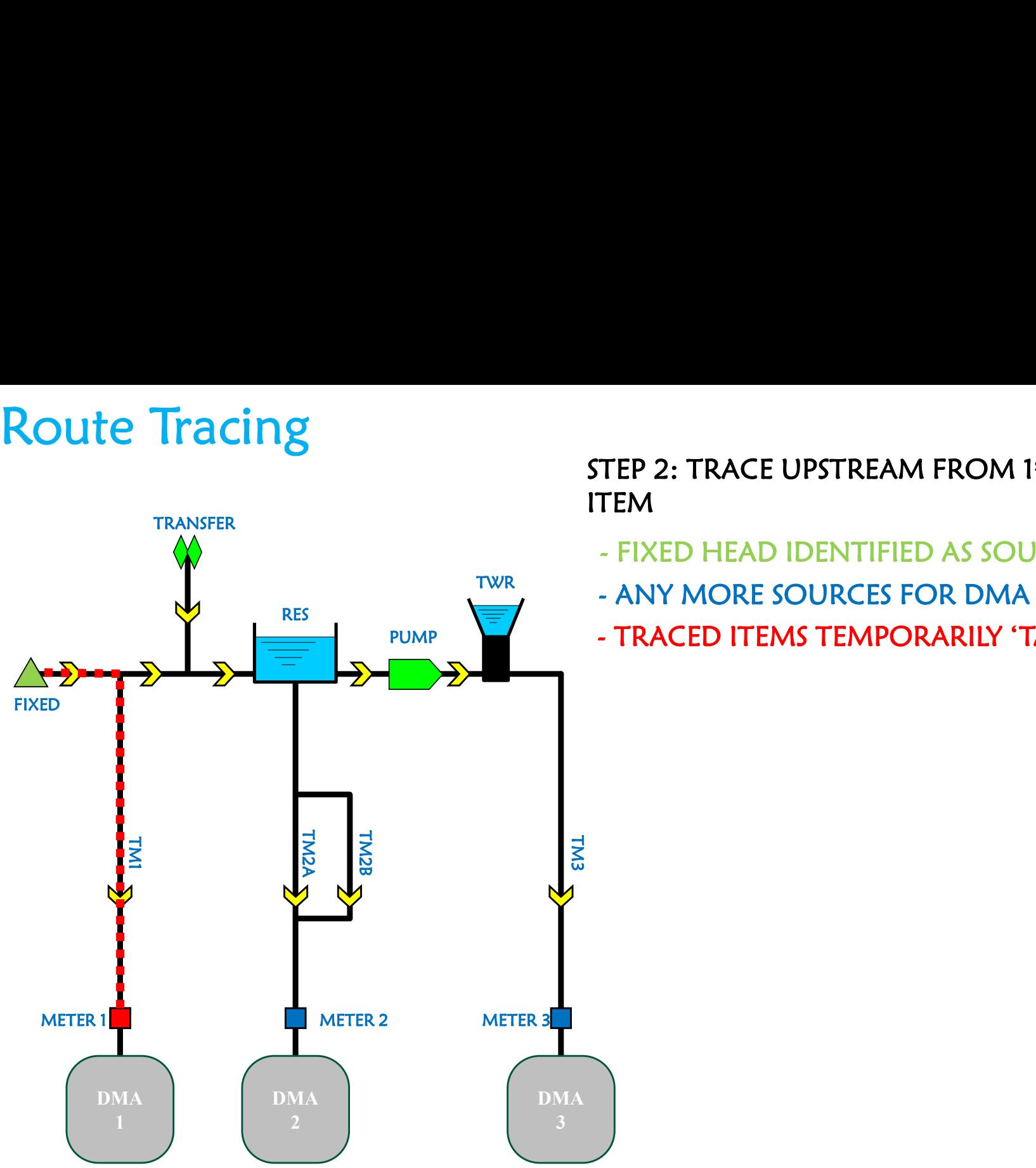

STEP 2: TRACE UPSTREAM FROM 1st SELECTED ITEM TEP 2: TRACE UPSTREAM FROM 1<sup>st</sup> SELECTED<br>TEM<br>- FIXED HEAD IDENTIFIED AS SOURCE<br>- ANY MORE SOURCES FOR DMA 1?<br>- TRACED ITEMS TEMPORARILY 'TAGGED' TEP 2: TRACE UPSTREAM FROM 1st SELECTED<br>- FIXED HEAD IDENTIFIED AS SOURCE<br>- ANY MORE SOURCES FOR DMA 1?<br>- TRACED ITEMS TEMPORARILY 'TAGGED' TEP 2: TRACE UPSTREAM FROM 1st SELECTED<br>- FIXED HEAD IDENTIFIED AS SOURCE<br>- ANY MORE SOURCES FOR DMA 1?<br>- TRACED ITEMS TEMPORARILY 'TAGGED'

- TWR ANY MORE SOURCES FOR DMA 1?
- PUMP FARACED ITEMS TEMPORARILY 'TAGGED'

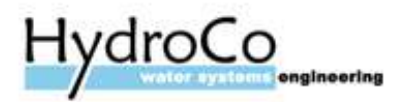

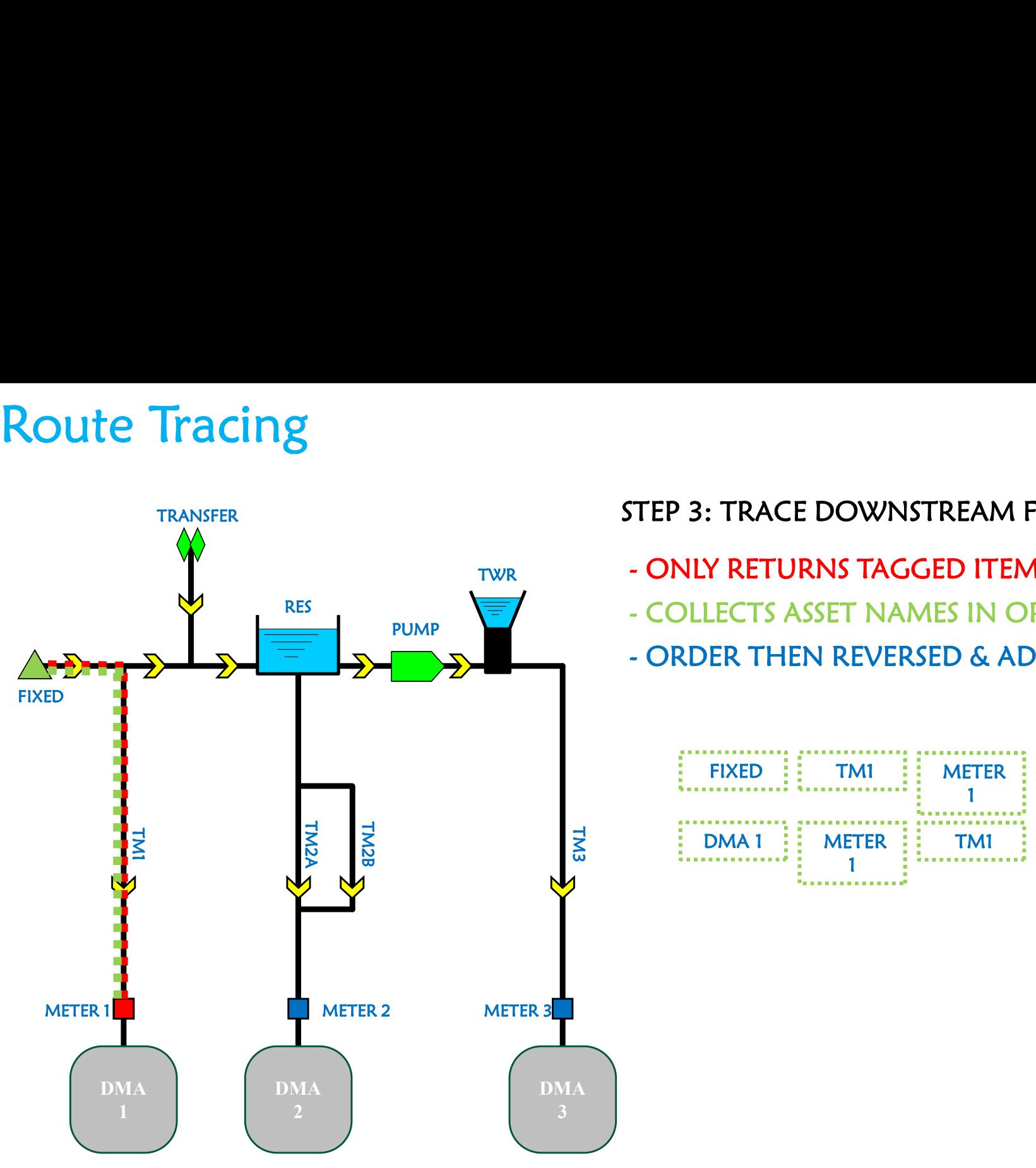

## STEP 3: TRACE DOWNSTREAM FROM SOURCE

- TWR ONLY RETURNS TAGGED ITEMS
	-
- TEP 3: TRACE DOWNSTREAM FROM SOURCE<br>- ONLY RETURNS TAGGED ITEMS<br>- COLLECTS ASSET NAMES IN ORDER TRACED<br>- ORDER THEN REVERSED & ADDED TO LIST TEP 3: TRACE DOWNSTREAM FROM SOURCE<br>- ONLY RETURNS TAGGED ITEMS<br>- COLLECTS ASSET NAMES IN ORDER TRACED<br>- ORDER THEN REVERSED & ADDED TO LIST TEP 3: TRACE DOWNSTREAM FROM SOURCE<br>- ONLY RETURNS TAGGED ITEMS<br>- COLLECTS ASSET NAMES IN ORDER TRACED<br>- ORDER THEN REVERSED & ADDED TO LIST<br>- FIXED 11 TM1 11 METER 11 DMA1 1

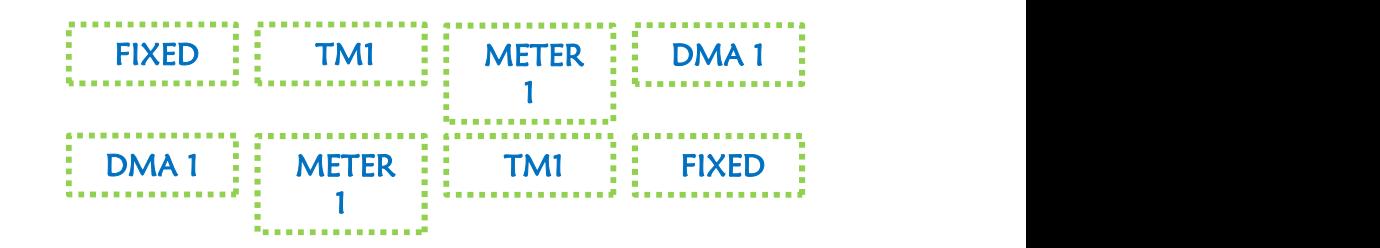

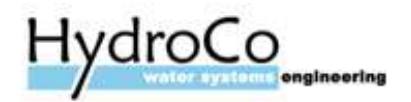

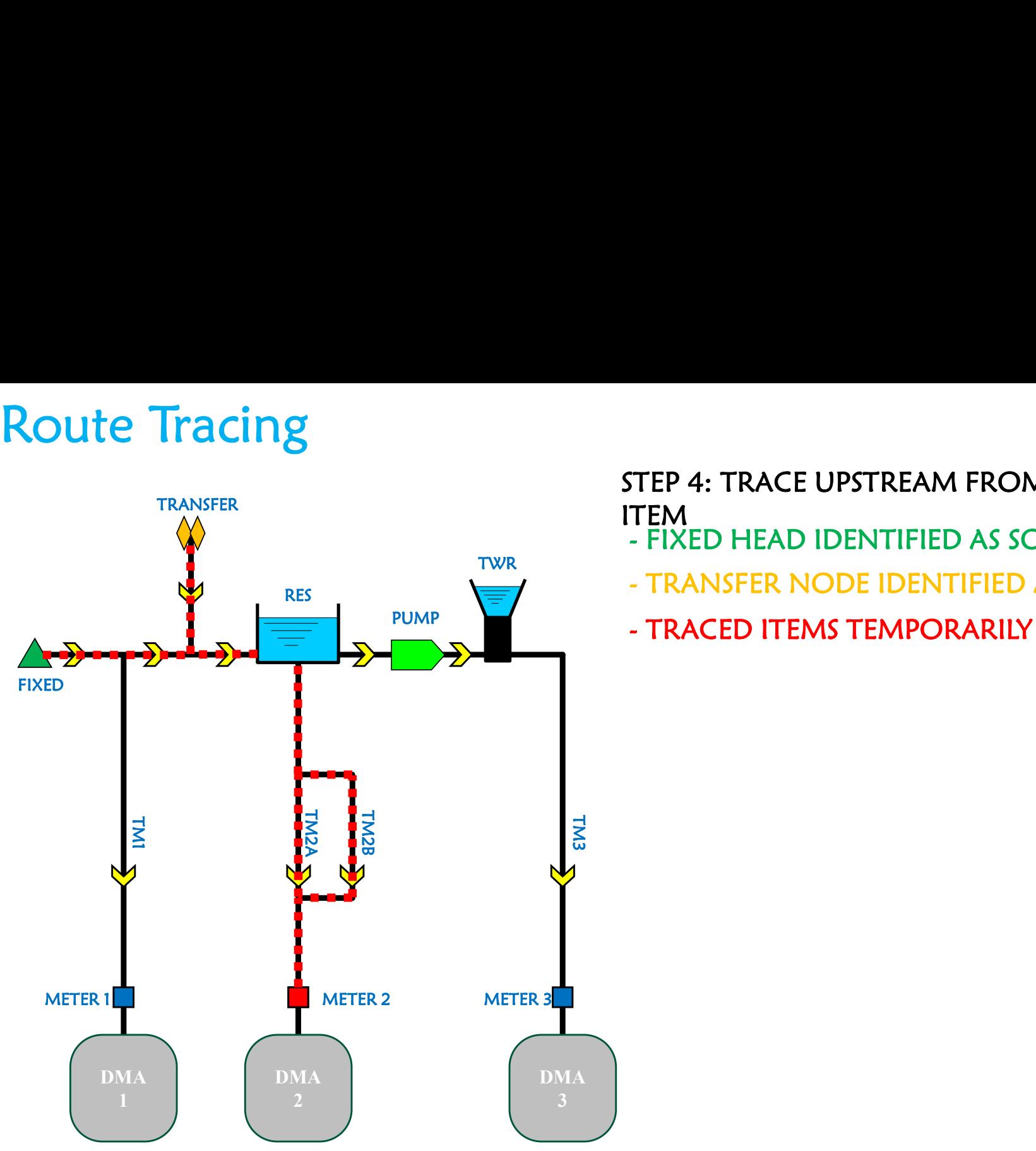

## STEP 4: TRACE UPSTREAM FROM 2nd SELECTED ITEM<br>- FIXED HEAD IDENTIFIED AS SOURCE 1 TEP 4: TRACE UPSTREAM FROM 2<sup>nd</sup> SELECTED<br>TEM<br>- FIXED HEAD IDENTIFIED AS SOURCE 1<br>- TRANSFER NODE IDENTIFIED AS SOURCE 2<br>- TRACED ITEMS TEMPORARILY 'TAGGED' TEP 4: TRACE UPSTREAM FROM 2<sup>nd</sup> SELECTED<br>TEM<br>- FIXED HEAD IDENTIFIED AS SOURCE 1<br>- TRANSFER NODE IDENTIFIED AS SOURCE 2<br>- TRACED ITEMS TEMPORARILY 'TAGGED' TEP 4: TRACE UPSTREAM FROM 2<sup>nd</sup> SELECTED<br>TEM<br>- FIXED HEAD IDENTIFIED AS SOURCE 1<br>- TRANSFER NODE IDENTIFIED AS SOURCE 2<br>- TRACED ITEMS TEMPORARILY 'TAGGED'

- 
- TWR<br>TRANSFER NODE IDENTIFIED AS SOURCE 2
- PUMP COMP TRACED ITEMS TEMPORARILY 'TAGGED'

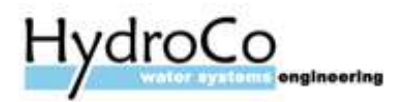

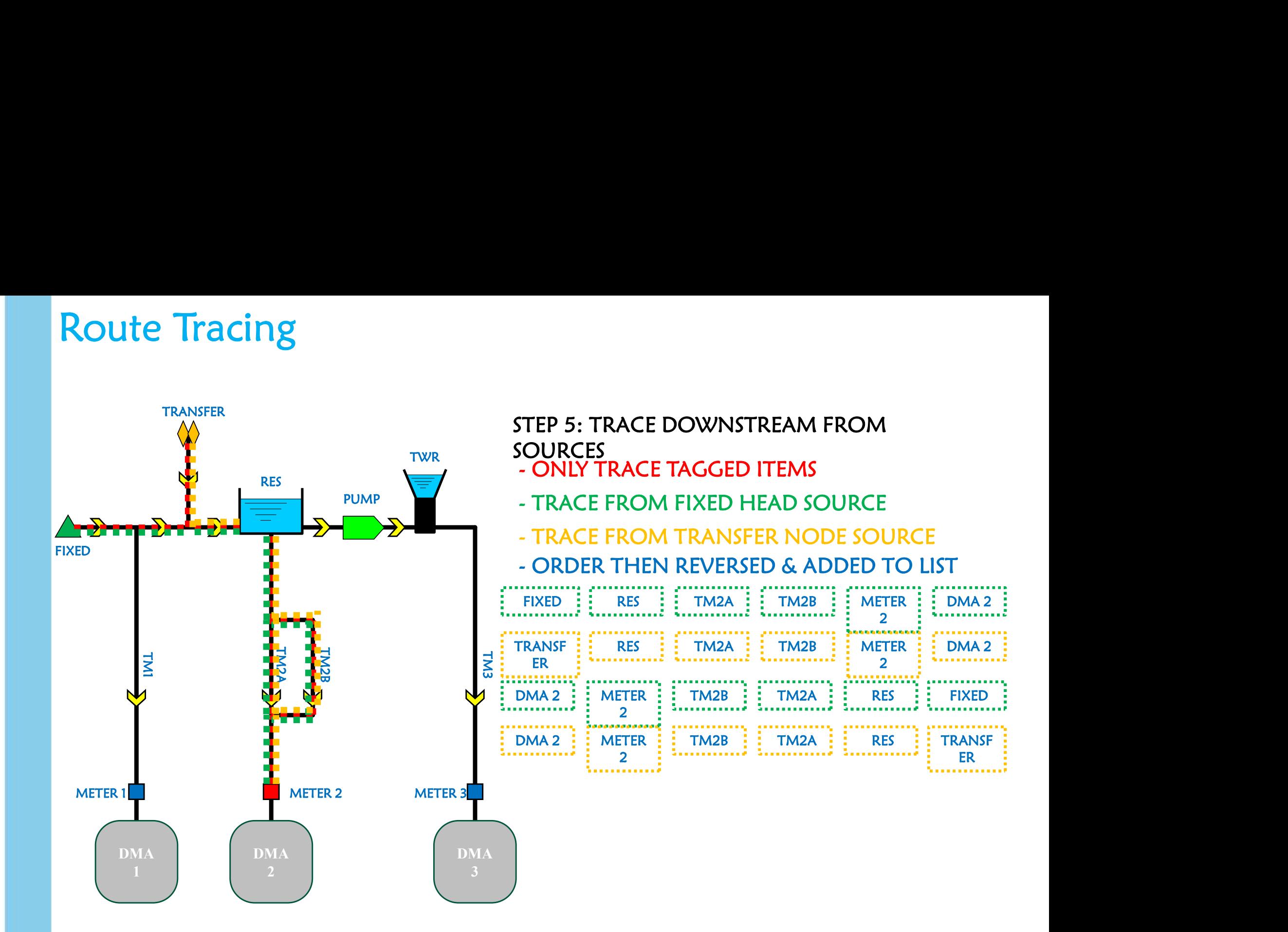

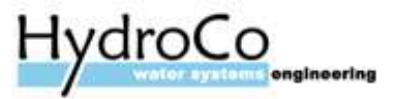

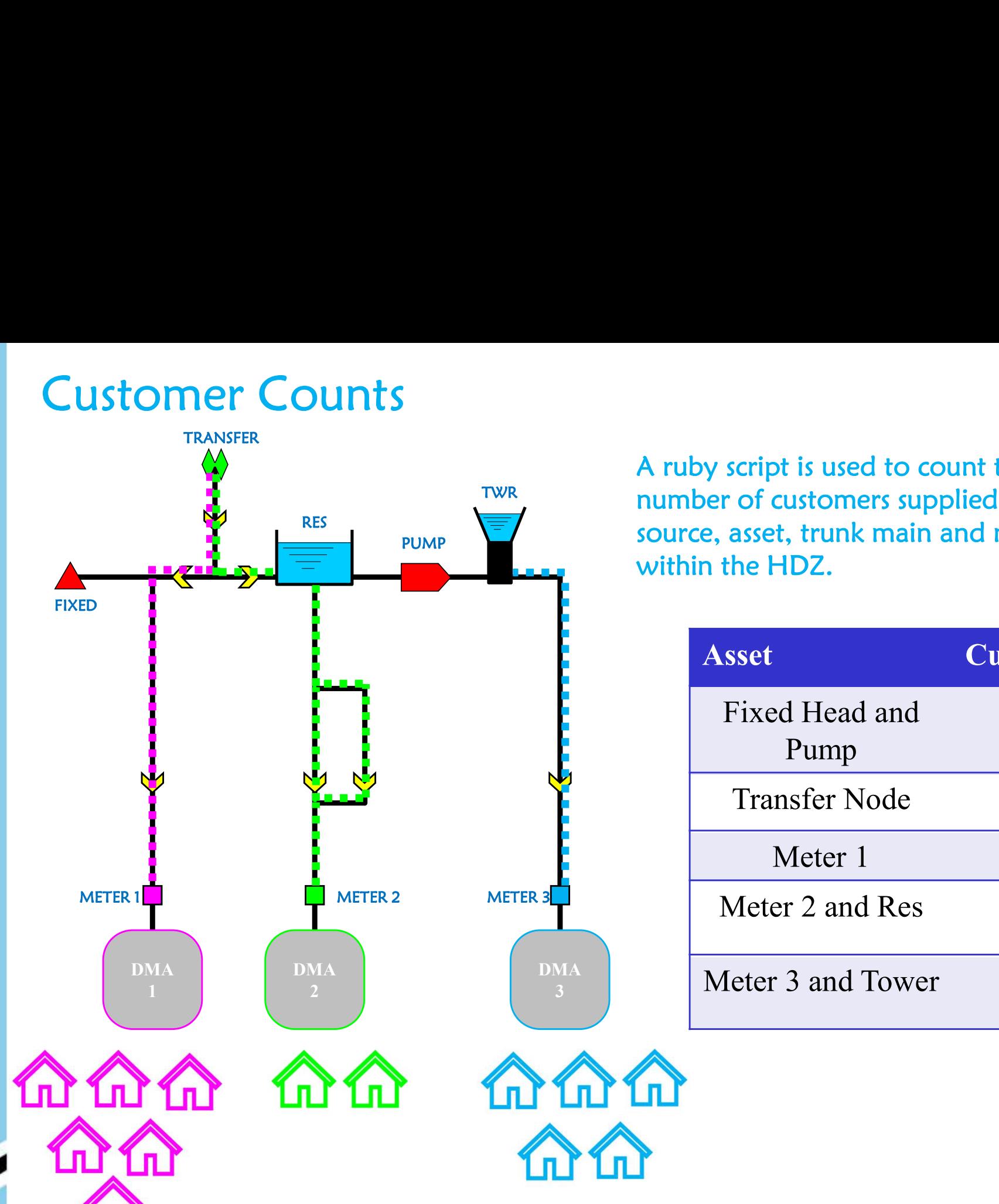

TWR mumber of customers supplied via the  $\mathsf{PUMP}$  source, asset, trunk main and meter A ruby script is used to count the within the HDZ.

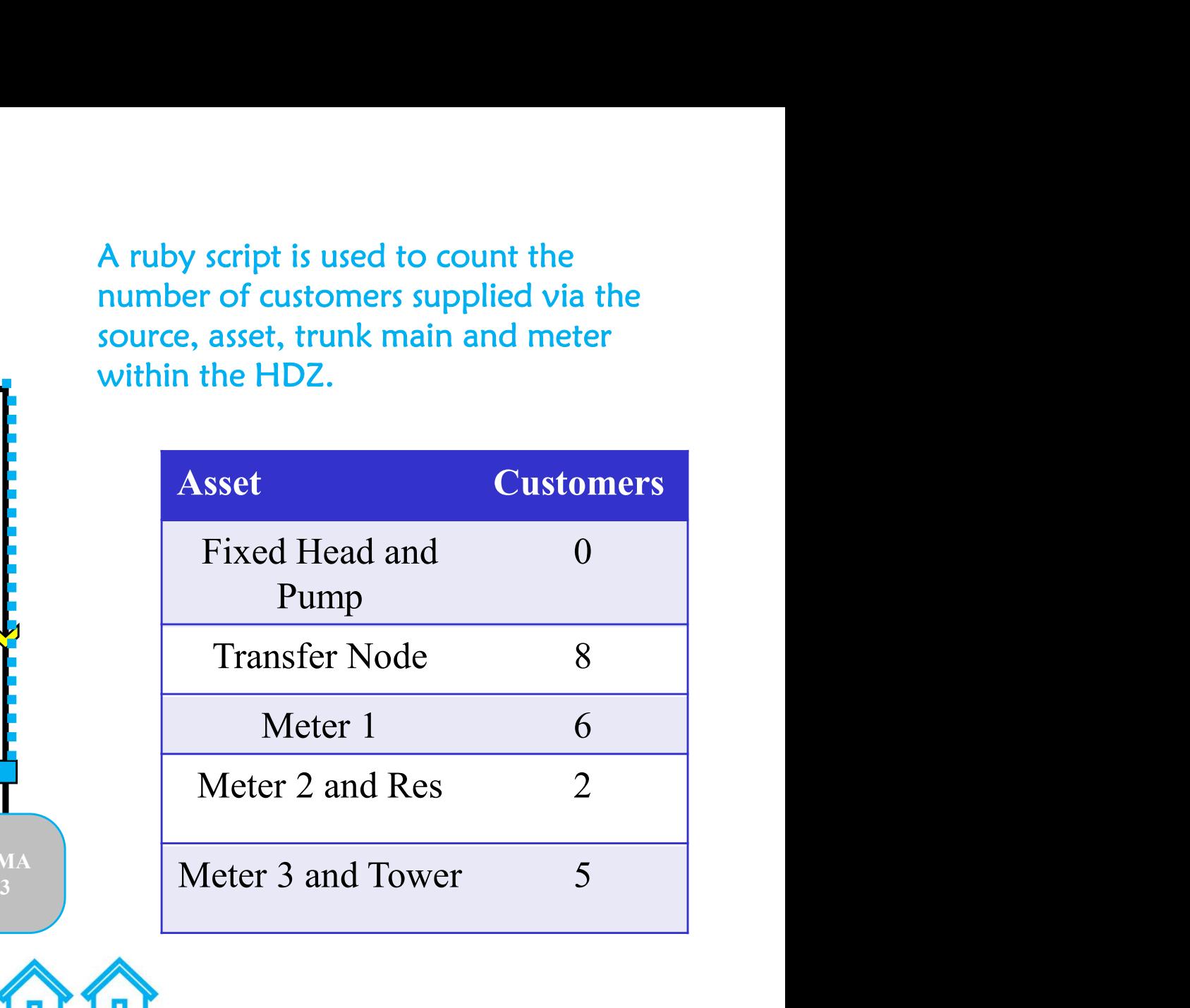

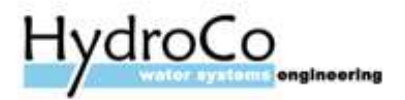

## Summary

By using sophisticated SQLs and Ruby Scripts it is possible to efficiently calculate the

- Source of water
- Source percentage
- Number of properties downstream of strategic assets

For the whole of Affinity Water system (3.6 million customers (2018/19))

This took a team of people about a year to complete We estimate it would've taken 10x longer without the use of the SQLs and Ruby Scripts.

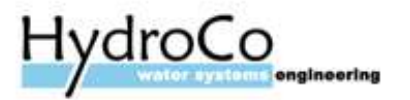

## Questions?

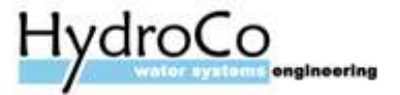